### **Сабака бывае кусачым**

ААА "Ніка" вырашыла нарошчваць таваразварот не за кошт павелічэння гандлёвых надбавак, а за кошт росту аб'ёмаў прадаж. Так, у новай краме надбаўкі на прадукты харчавання і прамысловыя тавары першай неабходнасці, акрамя цукру, тытунёвых вырабаў і некаторых відаў алкагольнай прадукцыі, складаюць ад 1% да 10 %, у той час, як на другіх тарговых аб'ектах яны дасягаюць 30 адсоткаў. Пры тым якасць і асартымент ў адчыненай краме нічым не саступае згаданым пакзчыкам у іншых магазінах.

Кіраўніцтва мяркуе такім чынам павялічыць таваразварот больш чым у 4-5 разоў у параўнанні з іншымі кропкамі сваёй гандлёвай сеткі.

**Ян Пакупнік.**

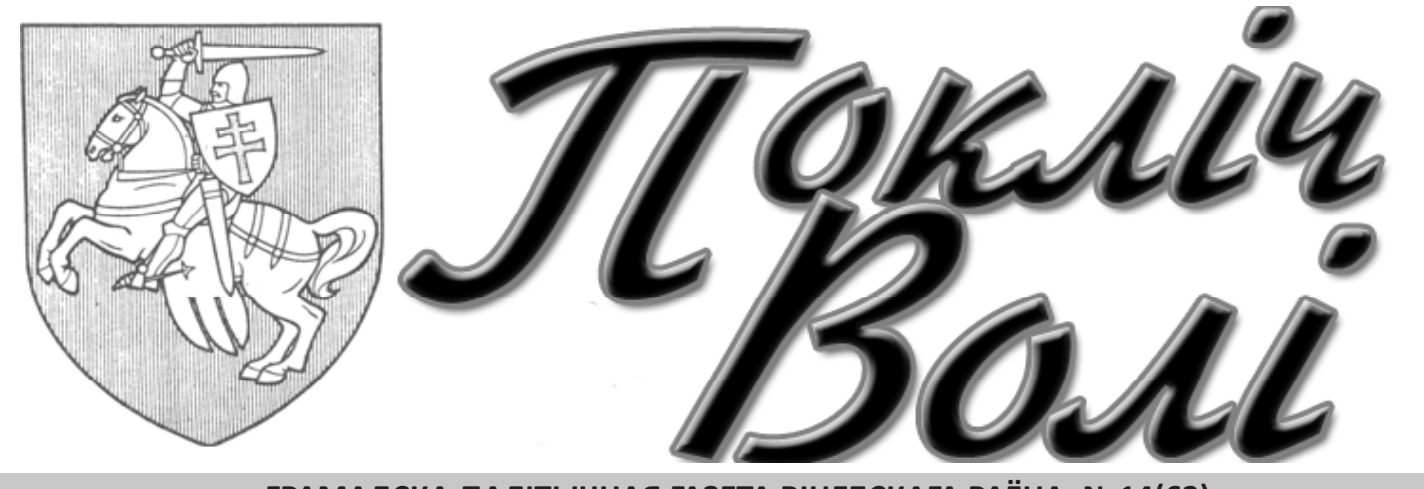

**ГРАМАДСКА-ПАЛІТЫЧНАЯ ГАЗЕТА ВІЦЕБСКАГА РАЁНА, №14(63) ЖНІВЕНЬ 2009 ГОДА**

## **Новыя падыходы**

Як цвердзіць на старонках раённай газеты загадчык сектару па рабоце са зваротамі грамадзянаў і дакументацыйнаму забеспячэнню кіравання справамі райвыканкаму Т. Вашчанка за мінулы год у райвыканкам паступіла 845 зваротаў, з іх 539 пісьмовых і 306 вусных, што склала 117, 5 % да ўзроўню 2007 году.

Скардзіцца й шукаць праўды ў прыўладных кабінетах наш народ навучаны добра. Тут існуе цэлая навука, якую, засвоіўшы на ўласнай скуры, людзі перадаюць з вуснаў у вусны.

Шмат цікавага можна адшукаць у інтэрв'ю вышэйзгаданага чыноўніка. Ну, напрыклад, пра тое, што вялікая колькасць зваротаў у райвыканкам тлумачыцца фармалізмам пры разглядзе справаў на мясцовым узроўні, нежаданнем дапамагчы людзям, ігнараваннем іхніх законных патрабаванняў. Нейкім дзіўным чынам пабудавана ў гэтай дзяржаве ўлада, чым далей яна ад чалавека, тым большай " заклапочанасцю" пра яго яна вызначаецца. Як раённы чыноўнік ганіць бяздзейнасць чыноўніка на ўзроўні сельскага савету, так, відаць, мусіць сябе паводзіць у адносінай да рённага ўзроўню нейкі абласны бонза. Ну, і, прасочваючы гэтую ўладную логіку да канца, самым бязгрэшным і заўжды правым мусіць быць той, хто займае ў гэтай уладнай пірамідзе самае высокае становішча. У нармальных краінах усё наадварот. Ну, ды ладна, тое не пра нас.

Найбольшую ўдзельную вагу ў гэтай масе зваротаў займаюць звароты па жытлова-камунальнай (269 зваротаў) і дарожнай гаспадарках( 139 зваротаў). Што называецца там, дзе тонка, там і рвецца. Стан дарог, трубаправодаў, якія забяспечваюць грамадзянаў вадой і цяплом знаходзіцца, мякка кажучы, у дрэнным стане. Так, напрыклад, закапваючы ў зямлю грошы, выдзеленыя на пераўтварэнне в.Копці ў аграгарадок, паклалі на паржавелыя трубаправоды яшчэ адзін слой асфальту, а зараз, у які ўжо раз за апошнія паўгода, разбураюць яго, каб дакапацца да чарговай цечы. Разрылі велічэзную яміну, перагарадзілі дарогу так, што машынам прыходзіцца ездзіць па тратуары. Ваду паспрабавалі з канавы выкачыць, але яна напаўнілася зноў. І каторы ўжо дзень стаіць гэта яніна, пакуль, не дай Бог, па начы хто небудзь у яе не зваліцца. І гэта толькі драбок праблемаў, што існуе ў камунальнай сферы. Выходзіць, што існая ўлада за 15 гадоў свайго існавання не здолела забяспечыць тых, хто яе абраў, элементарным наборам неабходных дабротаў, не кажучы ўжо пра нейкія ўдасканаленні, новыя тэхналогіі і падыходы. Дзікунства несвабоды і замшэлы саветызм, калі паказуха пануе над здаровым сэнсам, не даюць існаму грамадству не толькі рухацца наперад, але нават усведамляць той стан, у якім яно знаходзіцца.

У чым жа бачуць сваю ролю раённыя чыноўнікі? У пераглядзе графіку прыёму грамадзянаў, у змяненні рэжыму працы структурных падраздзяленняў райвыканкаму і адказных асобаў, у інфармаванні грамадзянаў праз раённыя СМІ і ва ўзмацненні жорсткасці за выкананне Дэрэктывы №2, якая адстойвае правы і законныя інтарэсы грамадзянаў.

Але ўсё мы гэта праходзілі за Саветамі, толькі адказнасць тады была больш жорсткай, і просты чалавек такіясякія правы адстаяць мог. Зараз жа больш дэмагогіі і нахабства. А простага чалавека ў кіраванні дзяржавай і ўплыву на ўладу адсунулі так далёка, што ён пра свае правы ўзгадвае толькі ў побытавай сферы.

Замест таго, каб вялікую долю адказнасці і грашовых сродкаў аддаць на мясцовы ўзровень, дзяржава імкнецца займацца ўсім грамадска-палітычным спектрам. Такім чынам яна выхоўвае сацыяльны інфантылізм і безадказнасць за тое, што адбываецца ў маёй вёскі, ў маім паселішчы. Не абуджаючы сацыяльнапалітычнай актыўнасці, дзяржава параджае цэлы шэраг праблемаў( ад п'янства да дэмаграфічнага спаду), якія потым сама вырашае без усялякага поспеху. Але вынік для гэтай дзяржавы—нішто, працэс—усё. Імітуючы клопат пра простага чалавека, яна ўсімі магчымымі спосабамі стрымлівае дэмакратычныя працэсы, якія магчымыя толькі праз свабоднае волевыяўленне грамадскай ініцыятывы. І тады плынь зваротаў у райвыканкам непараўнальна зменшыцца, бо паляпшаць сваё жыццё будуць самі грамадзяне. Зменшыцца пры гэтым і колькасць раённага кіраўніцтва.

**Рэдактар.**

# **ВЫНІК – НІШТО, ПРАЦЭС – УСЁ**

**Як паведаміў намеснік управы гандлю Віцебскага аблвыканкаму, у г.Віцебску адчыніўся першы ў вобласці магазін нізкіх коштаў**

**Выдаўшы ўказ № 498 " Аб дадатковых мерах па рабоце са зваротамі грамадзянаў і юрыдычных асобаў" улада, ў які ўжо раз, спрабуе адрэгуляваць ўзаемадачыненні паміж плебсам і сабою.** 

> **У пасёлку Руба пітбультэр'ер ледзьве не загрыз сваіх гаспадароў.**

Першай ахвярай сабакі стала ягоная гаспадыня пасля таго, як павысіла на яго голас. Муж, які паўстаў на абарону жонкі, таксама пацярпеў ад свайго агрэсіўнага пітомца. Але за гэты час жанчына пасьпела выбегчы з кватэры і зачыніць за сабой дзверы. Гаспадар здолеў схавацца ў суседнім пакоі.

Па дапамогу звярнуліся ажно да супрацоўнікаў МНС, якія пры дапамозе адмысловага прыстасавання эвакуявалі з другога паверха пацярпелага мужчыну. Ніхто не рызыкнуў увайсці ў кватэру да сабакі—і звера прыйшлося забіць.

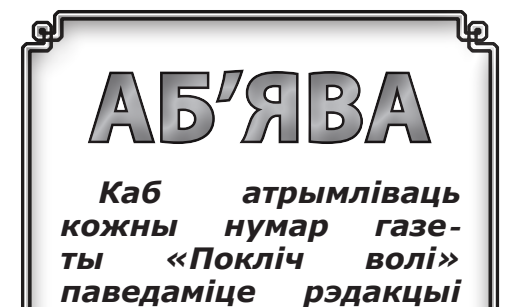

Месяц таму сужэнцы з жалю падабралі на вуліцы выкінутага кімсьці пітбультэр'ера. Раней прызнакаў агрэсіі сабака не праяўляў, і таму напад быў абсалютна нечаканым.

Зараз муж і жонка знаходзяцца ў больніцы з рванымі ранамі рук і ног. Іхні стан лекары ацэньваюць, як здавальняльны.

**Тодар Кінолаг.**

*аб гэтым – зрабіце бес-*

*платную падпіску.*

*Рэдакцыя «Покліч волі» змяшчае бясплатныя абвесткі чытачоў выдання. Дзеля размяшчэння абвесткі запоўніце купон або патэлефануйце ў рэдакцыю. Калі парушаны вашы правы спажыўца, працаўніка, то даем эфектыўныя парады па абароне права і пошуку бясплатных юрыстаў. Звяртайцеся на адрас газеты «Покліч волі».*

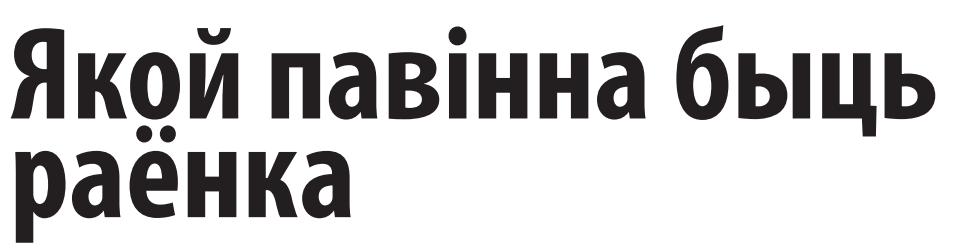

Я трымаю ў руках чарговы нумар раённай газеты. Ён, як і ўсе папярэднія, цалкам на роднай беларускай мове. На рускай хіба што праграма тэлеперадач, віншаванні ды красворд. А ўсе да аднаго артыкулы – па-беларуску.

Гэта не нейкія мае летуценні. Гэта – раённая газета суседзяў з Шумілінскага раёна -- "Герой працы". Аказваецца, нашы прыдзвінскія суседзі не вохкаюць з той нагоды, што не маюць беларускамоўных карэспандэнтаў. Яны проста не даюць сабе слабіны і шчыра робяць сваю працу.

Пакінем убаку абмеркаванне тэматыкі і зместу артыкулаў, бо аўтарытарызм пакінуў свой адбітак і на яе старонках. Галоўнае ж – тут шануюць роднае слова. Тут паважаюць тых, хто здаўна жыве і працуе на гэтай зямлі, не дазваляюць заглухнуць роднай крынічцы, якая прабіваецца праз тлусты пласт абыякавасці. Гэта толькі на першы погляд здаецца, што для чытачоў няма аніякай розніцы, на якой мове выдаецца газета. На самой справе ад гэтага залежыць многае. І, галоўнае, – сувязь пакаленняў, якія тут жылі раней

і якія жывуць сёння. Яго лёгка згубіць і цяжка ўзнавіць наноў.

Наша раёнка пераўтварылася ў нешта незразумелае, кшталту газеты расейскай глубінкі. Здаецца, і праблемы абмяркоўваюцца свае, мясцовыя, і люд-

зей на старонках газеты прадстаўляюць тутэйшых, а газета спрэс рускамоўная. Калі пенсіянер А.Крачкоўскі канчаткова зачэхліць пяро, то яе наогул можна не выпісваць.

Пазіцыя газеты – гэта пазіцыя яе галоўнага рэдактара. Калі з боку "Крывінкі" гады паўтара таму прагучала крытыка, што рэдактар піша толькі па-расейску, стан спраў змяніўся. Сярод артыкулаў сп. Паўлоўскай сталі пераважаць беларускамоўныя. Але сярод яе падначаленых змяненняў не адбылося. Яны паранейшаму пішуць часцей па-расейску. І тлумачыць тое можна хіба што абыякавасцю, леньню і нежаданнем адносіцца з павагай да большасці насельніцтва раёна, які ўваходзіць у краіну з тытульным назовам Беларусь.

### **Г.Станкевіч, рэдактар.**

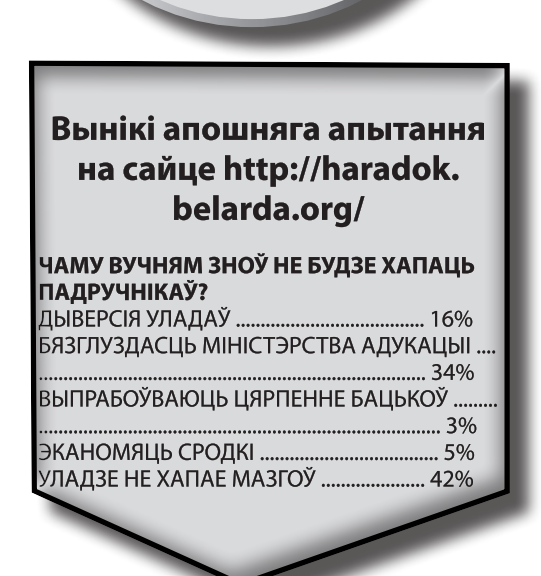

**У нас у гасцях бешанковіцкая «Крывінка»**

Мяне заўжды здзіўляў той факт, што без кантролю з боку райвыканкаму вяскоўцы, відаць, не пасеялі б у весну і не убралі ў восень.

Відаць, больш за дваццаць адсоткаў працоўных у сельскай гаспадарцы Беларусі гэта будзе замала (у развітых краінах 2-9%), таму на дапамогу прыедуць шэфы з віцебскіх арганізацый. Прадстаўнікі УП "Віцебскае ПМС" і філіял РУП "Тэлеком" ужо ўключыліся ў працу па вывазе арганікі на палі з фермы " Варашылы". Тэмпы вывазу ўгнаенняў у некаторых прадпрыемстваў застаюцца нізкімі, хоць час і патрабуе большага, пры тым што на некаторыя ўчасткі і зараз ужо не заедзеш. Выходзіць, дзе-нідзе будуць сеяць у пустую зямлю? Са складоў "Райаграсервісу"

яшчэ не вывезлі мінеральныя ўгнаенні, асабліва калійныя. Самы тэрмін вывозіць.

Не забылі нагадаць і пра тое, што нехта і недзе мусіць карміць механізатараў. Кожную вясну, слухаючы адно і тое ж, мне падаецца, што я сню адзін і той жа сон. Вы ведаеце, калі ўжо і пра гэта трэба нагадваць, дык навошта такія сельгаспрадпрыемствы і такая эканоміка?

Асвятленне праблемы фінансавага крызісу **сыходзіць з першах старонак СМІ. У беларускім варыянце яны маюць ярка выражаную ідэалагічную афарбоўку.** 

> А можа справа ў іншым? Хутчэй за ўсё вяскоўцы і без напамінаў зрабілі б сваю справу, толькі навошта б была тады гэтая самая ўлада з такой колькасцю чыноўнікаў, якія і самі не жывуць і людзям не даюць, збіраючы пасідзелкі пра адно і тое ж, а яшчэ ў школе вучылі вершык Маякоўскага па выкараненні ўсіх паседжанняў. **Алесь Вясковец.**

Асабліва неспрыяльнай з'яўляецца сітуацыя, якая ўзнікае ў зімовы перыяд, калі людзі на доўгі час пакідаюць свае лецішчы без нагляду. Дамы разам з асабістай маёмасцю становяцца лёгкай здабычай злачынцаў.

Праваахоўныя ворганы раюць сябрам са-

даводчых таварыстваў не спадзявацца на цуд, а самім прымаць меры па арганізацыі аховы дачных аб'ектаў, ствараць дабравольныя дружыны, агароджваць тэрыторыю таварыстваў.

**С. Ахоўнік.**

# **Улада падскажа**

### **С амы не бяспе чны пе рыяд—з іма**

**170 садаводчых таварыстваў зарэгістравана на тэрыторыі Віцебскага раёну. За 2008 год у РАУС паступіла больш за 250 заяваў аб крадзяжах і псаванні дачнай маёмасці гамадзянаў. Узбуджана больш за 160 крымінальных справаў. Сума нанесенай шкоды склала больш за 80 млн. рублёў.**

**Старшыня райвыканкаму І. Вазьміцель, як і ў ранейшыя гады, правёў паседжанне райвыканкаму па пытаннях будучай сяўбы.** 

## **Беларусаў пераконваюць, што паўсюль яшчэ горш**

На першым этапе прамыўкі мазгоў звальвалі віну за крызіс на Захад на чале з Амерыкай. Маўляў, яны яго распачалі, нас ўцягнулі, а цяпер і самі расплочваюцца: беспрацоўе расце, працоўных скарачаюць. Толькі не кажуць пра тое, што на дапамогу па беспрацоўі там жыць можна лепей чым у нас. Не кажуць і пра скарачэнне цэнаў на прамысловыя тавары ледзьве не на траціну. І ў якасці прыклада штодня з раніцы па радыё прыводзілі адмоўныя факты з жыцця латышоў. Нейкая Нінэль Мешкун, не жалеючы негатыву палівала брудам па "Радыёфакце" ўсё латыскае кіраўніцтва, якое ў адрозненні ад нашага зусім не дальнабачнае. Народ абураецца, выходзіць на вуліцу і восьвось зрыне гэтых празаходніх палітыкаў.

> У экспазіцыі – больш за 160 прац. І хоць з'ява "віленскай школы" пакуль яшчэ не вывучана мастацтвазнаўцамі, гледача, несумненна, зацікавяць творы Я.Драздовіча, П. Сергіевіча,<br>С.Вішнеўскага, В.Сідаровіча, С.Вішнеўскага, М.Сеўрука, П.Южыка

Зараз дайшла чарга і да Расеі. Крызіс там ці не найгоршы ў свеце. Колькасць звольненых расце з кожным днём, у масы зноў пайшоў Кашпіроўскі, прывіды страшэнных 90-х з'яўляюцца на гістарычнай арэне ў чарговы раз. Ала Пугачова, як некалі, зноў аб'явіла пра завяршэнне сваёй прафесійнай кар'еры, білеты на ейныя канцэрты мусяць сягнуць астранамічных коштаў. Маўляў, прымадона вырашыла падзарабіць перад пенсіяй, бо

ейныя банкаўскія рахункі заблакавалі.

На фоне гэтага крызіснага вэрхалу Беларусь—выспа стабільнасці. Як той кажа, і Еўропа нарэшце зразумела, што без нас яна ў гэтай сітуацыі не абыдзецца. Яна нас запрасіла да праграмы ўсходняга партнёрства, а мы і згадзіліся, толькі не вучыце нас жыць і сваімі дэмакратычнымі стандартамі глузды нам не забівайце.

Пра тое, што нашая дзяржава, зрабіўшы навагодні падарунак, за адзін раз абабрала сваё насельніцтва адразу на 20% імкнуцца не ўзгадваць. Абяцала яна і заробкі настаўнікам падвысіць на 20%, ды падвысіла толькі на пяць, ды і то не адразу, а адцягнуўшы на месяц. Дырэктары некаторых навучальных установаў дагавыраліся ўжо да таго, што для жанчыны заробак у 500 тысячаў рублёў—гэта добра. Іншым катэгорыям працоўных таксама не пашанцавала, хто меў заробак за мільён, згубіў колькі сотняў тысячаў.

Тое, што любы крызіс нічога добрага не нясе, ясна і без пошуку і наўмыснага выпінання нейкага негатыву з жыцця нашых суседзяў. Калі ж гэта робіцца мэтанакіравана і агрэсіўна, то сведчыць пра спробу схаваць свае памылкі і пралікі , і сфармаваць у аўдыторыі светлы вобраз існай улады. І вы ведаеце намаганні даюць свой плён. Ёсць немала людзей вераць, што

паўсюль куды горш, чым у нас.

Толькі куды ўжо горш? Кожны год, калі сыходзіць з нашай зямлі снег і гарады і паселішчы паўстаюць у сваім сапраўдным шэрым выглядзе, пачынаеш разумець колькі ж відавочнага дзікунства навокал. Віцебскія дарогі з кожным годам усё горш і горш. У сёлетнюю весну яны ўражваюць асабліва: выбоіны, вымоіны, трэшчыны, дзіркі, яміны, лужыны, калдобіны. Пакуль сонейка падрыхтуе сапсаваны асфальт да рэмонту, дык машыны разаб'юць яшчэ больш.

Уражваюць і новыя падыходы ў абслугоўванні дарог, выкліканыя, мабыць, таксама крызісам: павыганялі на вуліцы гораду нейкіх людцаў (сярод якіх палова жанчынаў) у аранжывых камізэльках з самаробнымі прыстасаваннямі са старых сякераў, рыдлёвак і нейкіх яшчэ жалязякаў, каб тыя наледзь з краю дарогі адколвалі. Стаяць тыя, цюкаюць іржавымі і не вельмі жалезінамі, але глядзець на гэтыя высілкі не хочацца: на душы брыдка робіцца. Вось так мы і жывём, як і работаем: нейкаму разумніку прыдумка ў галаву грукнула, ён і павыганяў на вуліцы людзей без асаблівага прадумвання ўсіх неабходных прыстасаванняў і прылад. Крызіс найперш не ў эканомікі—ён ў галовах.

**Э. Аглядальнік.**

# **ПРАЦЫ МАСТАКОЎ**

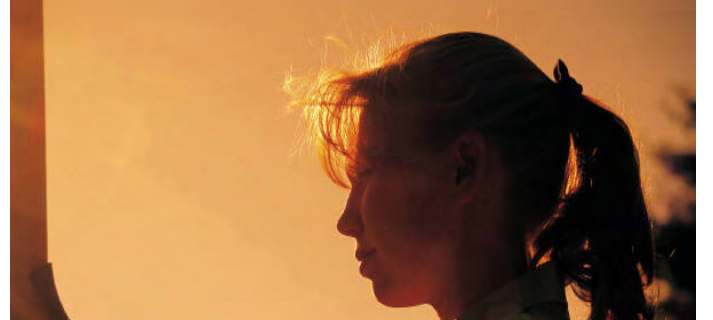

## **"ВІЛЕНСКАЙ**

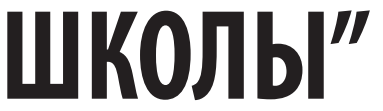

У Віцебскім абласным краязнаўчым музее нядаўна адкрылася цікавая выстава – "Вобраз з'явы", якая прадстаўляе працы мастакоў Заходняй Беларусі. Яны працавалі ў першай палове мінулага стагоддзя і з'яўляюцца выхаванцамі так званай "віленскай школы". Усе сем аўтараў экспазіцыі вучыліся на мастацкім факультэце Віленскага

ўніверсітэта, які быў буйным культурніцка-адукацыйным цэнтрам у Еўропе.

Д.Крачкоўскага. Першыя тры мастака з'яўляюцца ўраджэнцамі Віцебшчыны.

Выстава з'явілася дзякуючы намаганням творчага грамадскага аб'днання "Мастак" і яго старшыні Віктара Маркаўца. Экспазіцыю ўжо бачылі жыхары некаторых беларускіх гарадоў. **Яна Ільіна, «Культура» .**

На праспекце Перамогі, 1 у Віцебску (паблізу з галоўным корпусам ВДУ) на днях адчыніў дзверы новы піўны рэстаран. Установа называецца незвычайна – "Лямус". Гэта старое беларускае слова азначае сялянскі двухпавярховы драўляны будынак, на першым паверсе якога захоўваліся прадукты і гаспадарчы інвентар, а на другім – сена.

Сенавала тут, канешне ж, няма. Затое ёсць дзяўчатыафіцыянткі ў прыгожых беларускіх строях. Інтэр'ер

– а-ля беларуская хатка з печкай і плятнём перад уваходам. Кошты тутэйшыя нам падаліся прымальнымі. Беларускіх прысмакаў у меню пакуль што няма, аднак абяцаюць, што нацыянальнымі стравамі тут абавязкова будуць частаваць.

Рэстаран разлічаны на 70 месцаў. У наступным годзе ў "Лямусе" будуць варыць сваё піва – тут плануюць адкрыць уласную піваварню вытворчасцю 300 літраў у суткі. **Яна Ільіна, «Падзеі».**

**АДКРЫЎСЯ БЕЛАРУСКІ ПІЎНЫ РЭСТАРАН**

### **Пажар у К іраўскай не пе ршы**

**На 6 сакавіка 2009 года ў раёне ўжо зарэгістравана 15 пажараў, што на 7 меней, чым летась. Загінуў 1 чалавек, у 2008—сем.**

Паведамленне пра ўзгаранне паступіла на пульт сувязі ЦОУ 3 сакавіка ў 21.49. Гарэў жылы пакой у кватэры па вуліцы Паркавай, д.18 у вёсцы Кіраўская. Узнікла небяспека ўзгарання даху суседніх кватэр.

Неасцярожнае абыходжанне з агнём пасля распіцця спіртовых напояў прывяло да ўзнікнення пажара. Памер учыненай шкоды ўстанаўліваецца.

**Ясь Пільны.**

### **К ровавые ра з борки пенсионе ров**

**25 августа ссора двух пенсионеров в поселке Мишково (в городской черте Витебска) закончилась стрельбой.**

74-летний мужчина на улице, из незарегистрированного охотничьего ружья «ИЖ-12» 12 калибра, застрелил мест-

ного 63-летнего жителя. Подозреваемый задержан. Ружье изъято. Сообщает сайт МВД. Пострадавшего доставили

во 2-ю областную больницу, однако медикам оставалось лишь констатировать смерть. **Сяржук Серабро.**

### **ЦІ ПРАКАЎТНЕЕЎРОПА ШЧЭ АДНУ Амаль тры чвэрці - платнікі «ЭЛЕГАНТНУЮ ПЕРАМОГУ»?**

Стоячы перад аб'ектывамі на фоне палеткаў Талачынскага раёна, беларускі афіцыйны лідэр папярэдзіў еўрапейцаў: дарма яны наважыліся пастаянна накідаць нейкія ўмовы «у разліку на тое — а вось Лукашэнку няма куды падзецца, як некалі Расія думала…». Увогуле, «калі нехта на Захадзе мяркуе, што вось у нас з Расіяй сапсаваліся адносіны, і мы тут Лукашэнку падкруцім, і ён усіх злачынцаў з турмаў павыпускае, і ён заканадаўства заўтра зломіць, яны памыляюцца».

Мінскі палітолаг Андрэй Фёдараў схільны лічыць гэты каскад выказванняў тактычным ходам напярэдадні сустрэчы з Мядзведзевым. Паводле слоў Лукашэнкі, крамлёўскі калега запрасіў яго шчыра пагаварыць на наступным тыдні ў Сочы. «Перад сустрэчамі з расійскім кіраўніцтвам заўсёды ідзе крытыка ў супрацьлеглы бок», — зазначае эксперт.

Такім чынам, адна з задач гэтага публічнага выступлення — тое, што эксперты называюць пагладжваннем расійскага мядзведзя. Маўляў, пра сыход на Захад — хлусня, а з «Усходняга партнёрства» ЕС мы хочам узяць толькі чыста прагматычны ўлоў для эканомікі.

Наогул жа пасланне адрасавана адразу некалькім аўдыторыям, зазначае аналітык Валерый Карбалевіч. І Маскве, і электарату, і наменклатуры, і Еўрасаюзу. Сэнс жа ў тым, што рэжым не збіраецца мяняцца, правадыр па-ранейшаму моцны і цвёрда трымае стырно ўлады, а наступныя выбары пройдуць паводле звыклага сцэнарыя.

Карацей, як у старым анекдоце пра Рабіновіча: «Не дачакаецеся!».

Паводле прагнозу Карбалевіча, «з набліжэннем

Інакш кажучы, апынецца пад ударам новы курс Бруселя ў дачыненні да Беларусі. Ізаляцыю ж з яе знялі, так бы мовіць, авансам, у разліку на пакрокавыя рэформы, паступовае змякчэнне рэжыму. І пытанне, што называецца, на кантролі. Так, увосень ЕС будзе вырашаць, што далей рабіць з прыпыненымі санкцыямі, ці можна назваць беларускіх начальнікаў стараннымі вучнямі ў школе дэмакратыі.

Калі ж высветліцца, што плане дэмакратызацыі Беларусі Брусель дзе сеў, там і злез, то «ў самой Еўропе могуць актывізавацца сілы, якія выступаюць за ранейшы фармат дачыненняў з Мінскам», лічыць эксперт. Тым больш, дадамо, што беларуская апазіцыя ўвесь час сароміць еўрапейскіх дзеячаў за камерцыялізацыю падыходу да стасункаў з рэжымам.

у Беларусі прэзідэнцкіх най уладзе.

выбараў будзе ўзрастаць напружанне паміж Мінскам і ЕС. І гэтыя выбары могуць стаць цяжкім выпрабаваннем для двухбаковых адносінаў». расхіствае аўтакратыю.

Які ж прагноз? Эксперты сыходзяцца ў адным: Лукашэнка ні за якія пернікі не будзе перад выбарамі ламаць сістэму забеспячэння «элегантных перамог», якая спраўна служыць яму другое дзесяцігоддзе. Хаця, вядома, улады могуць касметычна паправіць Выбарчы кодэкс. Дый будуць імкнуцца пазбегнуць брутальнасці, па магчымасці не біць палкамі апанентаў на вуліцах.

Зрэшты, і на вуліцы выходзіць асабліва ўжо няма каму. Тытульная апазіцыя абяскроўлена перыядам рэпрэсій. Да пралетарскіх гронак гневу пакуль што далёка, хаця крызіс не цётка, вядома. Менавіта фінансаваэканамічны форс-мажор можа зблытаць карты дзей-

Наогул эканоміка — галоўны вораг сістэмы Лукашэнкі. Для яе развіцця трэба так ці інакш адкручваць гайкі, а гэта

Калі ж крызіс не абваліць узровень жыцця «ніжэй за калена», то ў краіне легендарна цярплівага электарату нязменны прэзідэнт цалкам можа забяспечыць сабе яшчэ адзін тэрмін кіравання пры дапамозе выпрабаванага інструментарыя.

Па сутнасці, у Талачынскім раёне ўжо агучана заяўка на ўдзел. «Мяне часта пачынаюць крытыкаваць, што, маўляў, Лукашэнка трымаецца за ўладу. Але я надзелены адпаведным правам згодна з канстытуцыяй. Калі нехта на Захадзе разлічвае, што шляхам нейкіх махінацый гэтую ўладу можна забраць і перадаць апазіцыі — нічога з гэтага не атрымаецца», такім чынам дзейны кіраўнік акрэсліў свае прэтэнзіі на новую кадэнцыю.

Фактычна Захаду прапануецца ўгода: маўляў, мы тут будзем мякка трымаць на дыстанцыі Расію, а вы не лезьце ў нашы выбарчыя справы. На думку экспертаў, разлік — на тое, што станавіцца ў позу Еўропа не будзе. Ну рабілі раней рэзкія заявы пасля выбараў, і што карысці? Беларускае кіраўніцтва спадзяецца, што рацыянальны Брусель не будзе камечыць ужо раскручаны праект мяккага прагматычнага дыялогу з Беларуссю. Праект, у якім ключавую ролю адыгрывае геапалітыка.

Ці спраўджваецца гэты разлік, мы найхутчэй што пабачым ужо ўвосень, калі Брусель будзе прымаць залік у беларускага начальства ды вырашаць лёс замарожаных візавых санкцый.

> **Аляксандр Класкоўскі, БелаПАН.**

атрымаецца. У каго ёсьць друкарка, у каго няма — гэта ў гарадах. А ў вясковых дзяцей наагул кампутараў няма».

Старшыня Дзяржаўнай камісіі па кантролі за правядзеньнем уступнай кампаніі Анатоль Рубінаў паведаміў, што ў ягоным органе было задзейнічана больш за 2900 чалавек, у тым ліку 214 работнікаў Дзяржкантролю:

"Мы лічым, што ў цэлым уступная кампанія прайшла арганізавана, зь мінімальнай колькасьцю хібаў".

Міністар адукацыі Аляксандар Радзькоў прывёў такія лічбы:

"Мы сёлета на 5,8 тысяч прынялі больш у ВНУ, на 6 тысяч больш - у сярэднія спэцыяльныя ўстановы, і на 12 тысяч больш - у ПТВ. У ПТВ мы ўжо набралі пасьля базавай школы і нават працягнулі да 15 верасьня набор пасьля сярэдняй школы".

Чыноўнікі ад адукацыі лічаць, што цяперашняя сыстэма з выкарыстаньнем вынікаў цэнтралізаванага тэставаньня і сярэдняга балу атэстату цалкам апраўдала сябе. Мяняць яе не плянуецца. Аляксандар Радзькоў працягвае:

"Думаю, у наступным годзе мы пакінем тыя ж правілы, якія ёсьць. Мы прасілі аб гэтым прэзыдэнта, і ён падтрымаў. Трэба, каб нейкія рэчы былі ўстойлівымі".

Такім чынам, магчымасьці здаваць хаця б чатыры тэсты, а ня тры, як зараз, у выпускнікоў наступнага году ня будзе. А менавіта гэтыя абмежаваньні і ствараюць масу праблем і для саміх выпускнікоў, і для прыёмных камісій. Бо менавіта ў апошні дзень значная колькасьць абітурыентаў канчаткова вызначаецца з выбарам ВНУ. Гэта адзначыў і прафэсар Анатоль Рубінаў:

"У апошні дзень, да прыкладу, у Эканамічны ўнівэрсытэт падалі дакумэнты 680 чалавек, зь іх 344 - пасьля 18 гадзіны. Атрымліваецца, што выбар ВНУ, спэцыяльнасьці грунтуецца часьцяком

на прахадным бале, а не на схільнасьцях і здольнасьцях абітурыента. Жаданьне паступіць любым коштам стварала стрэсавыя сытуацыі, нэрвознасьць, нездаровы ажыятаж".

У параўнаньні зь мінулым годам прахадныя балы ў сярэднім павялічыліся прыкладна на 10 пунктаў. Гэта пры тым, што 100-бальны вынік паказалі толькі 206 абітурыентаў з усёй краіны. А больш за палову не дасягнулі ня толькі 50-бальнага выніку, а нават і 20 балаў, кажа Анатоль Рубінаў:

"Традыцыйна нізкія вынікі паказалі абітурыенты на іспытах па фізыцы - 50% набралі 20 і менш балаў; і па матэматыцы таксама больш за палову набрала менш за 20 балаў".

Пры гэтым конкурс на некаторыя прэстыжныя спэцыяльнасьці дасягаў 15 чалавек на месца, а прахадны бал даходзіў да 350. І хоць міністар адукацыі спадар Радзькоў падкрэсьлівае, што школьных ведаў хапае для пасьпяховай здачы тэстаў, але неабходнасьць рэпэтытарства не адмаўляе:

"Ці можна паступіць без рэпэтытара? Бясспрэчна, можна. Але ты проста выбірай сабе спэцыяльнасьць па сілах, па падрыхтоўцы. Натуральна, на міжнародныя адносіны, на падрыхтоўку спэцыялістаў ІТ-тэхналёгіяў там конкурсы надзвычай высокія. Там, дзе конкурс 15 чалавек на месца, там трэба шліфаваць веды. Хочаш - сам шліфуй, хочаш - з рэпэтытарам, калі ў цябе ёсьць сродкі. Гэта не забаронена".

Агучаныя лічбы - 25 тысяч бюджэтнікаў з агульнай колькасьці першакурсьнікаў, якая сёньня дасягнула 90 тысяч - сьведчаць пра ўстойлівую тэндэнцыю да павелічэньня долі платнай адукацыі.

**Іна Студзінская.**

### **Падручнікаў зноў на ўсіх ня хопіць**

Да новага навучальнага году ў школы паступіць 109 найменьняў новай вучэбнай літаратуры. На выданьне новых падручнікаў — а яны будуць выдадзеныя накладам больш за 4,5 мільёна асобнікаў — выдаткавана 20,2 мільярда рублёў. Але ў вучняў старэйшых клясаў зноў будуць праблемы — падручнікаў па некаторых прадметах на ўсіх ня хопіць. Намесьніца міністра адукацыі Тацяна Кавалёва распавяла:

«У гэтым годзе толькі па 12 прадметах на ўвесь блёк вучэбных прадметаў з 1 па 11 клясы застанецца сытуацыя, калі будуць дадзеныя матэрыялы на электронных носьбітах».

Сапраўды, падручнікі, розныя даведачныя матэрыялы ёсьць на сайце Нацыянальнага інстытуту адукацыі. Наколькі зручна для школьнікаў і<br>настаўнікаў карыстацца карыстацца матэрыяламі на электронных носьбітах? Тацяна Кавалёва перакананая:

«Мы правялі вельмі дэталёвую працу па вывучэньні стаўленьня да гэтага саміх дзяцей. І высьветлілася, што гэта ні ў кога не выклікае цяжкасьцяў і незадаволенасьці, якую выказваюць журналісты. Дзеці з задавальненьнем карыстаюцца кампутарам, актыўна, умела, і таму няма ніякіх праблем».

А вось настаўніца беларускай мовы і літаратуры з Полацку Валерыя Сом кажа, што тэарэтычна спампаваць можна, а на практыцы мала хто са школьнікаў гэта будзе рабіць:

«Ня ведаю, дзе-небудзь у вельмі-вельмі строгіх гімназіях, можа, хто-небудзь і спампуе. Але, па вялікім рахунку, пэўная колькасьць падручнікаў на клясу ёсьць, і большасьць дзяцей будзе гэтыя падручнікі адзін аднаму перадаваць. А ў электронны варыянт яны не палезуць. Папершае, не ўва ўсіх нармальны, хуткасны інтэрнэт. А падручнік — гэта даволі вялікі аб'ём, яго трэба спампоўваць цалкам, а ўзяць нейкі пэўны кавалак

Школьнікі таксама не ў захапленьні ад таго, што падручнікаў на ўсіх ня хопіць і давядзецца шукаць матэрыялы ў інтэрнэце. Гімназіст Антон кажа:

«Насамрэч гэта, можа, было б і цікава. Але на практыцы гэта не заўсёды атрымаецца, у некаторых вучняў няма кампутара ў хаце. Па падручніках хатнія заданьні рабіць зручней».

За падручнікі бацькам давядзецца плаціць, распавяла намесьніца міністра Тацяна Кавалёва:

«Умовы аплаты застаюцца ранейшымі — гэта 50%. Натуральна, за падручнікі, якія не трапляюць у асабістае карыстаньне, плаціць ня трэба. Кошт складае ад 10 да 24 тысяч, у залежнасьці ад пакета».

Беларуская школа цалкам перайшла на нацыянальныя беларускія падручнікі. Расейскімі падручнікамі карыстацца можна настаўнікам, а ня вучням, кажа начальнік Упраўленьня сярэдняй адукацыі Юры Гладкоў:

«У Рэспубліцы Беларусь створана на ўзроўні агульнай сярэдняй адукацыі сыстэма нацыянальнага вучэбнага кнігавыданьня. Пры падрыхтоўцы да ўрокаў настаўнік можа карыстацца любой літаратурай, у тым і расейскімі падручнікамі, калі яны адпавядаюць вучэбным праграмам. Настаўнік, але ня вучні».

Адмыслоўцы Лінгвістычнага ўнівэрсытэту зараз распрацоўваюць новыя падручнікі па замежных мовах, кажа Тацяна Кавалёва:

«Канцэпцыя новых нацыянальных падручнікаў — гэта, перш за ўсё, гутарковая мова. Чаму ўзьнікла ідэя экзамэну каб матываваць маладых людзей на засваеньне ня толькі граматычнай структуры. Экзамэн таксама мае непасрэдна факт маўленьня».

Такім чынам, празь некалькі гадоў у беларускай школе ўвядуць экзамэн па замежнай мове.

*Захаду не варта мець асаблівых ілюзій наконт дэмакратызацыі Беларусі. Такі месідж Бруселю і Вашынгтону даслаў 20 жніўня Аляксандр Лукашэнка. Эксперты прагназуюць, што прэзідэнцкія выбары, якія адбудуцца пры канцы 2010 або на пачатку 2011 года, будуць сур'ёзным выпрабаваннем у адносінах Мінска з Захадам.*

*Студэнтамі ВНУ ўсіх формаў уласнасьці сёлета сталі 90 тысяч чалавек. На платныя ўмовы навучаньня ў дзяржаўныя ВНУ прынята 46,5 тысячы, што на 10% больш, чым летась. За кошт бюджэту на дзённых аддзяленьнях будзе вучыцца каля 25 тысяч чалавек - прыблізна кожны чацьвёрты.*

**Аднаўленне Незалежнасці**

**25 ЖНІЎНЯ - ДЗЕНЬ НЕЗАЛЕЖНАСЬЦІ** 

**БЕЛАРУСІ.** 25 Сакавіка 1918 па ініцыятыве лідэраў Беларускай сацыял-дэмакратычнай Грамады была абвешчана Незалежнасць Беларускай Народнай Рэспублікі на этнічных беларускіх землях.

Пасля 25 Сакавіка бальшавікі больш не маглі

ігнараваць беларускае пытанне і вымушаны былі абвясціць БССР. Сталініска-таталітарная ліквідавала дзяржаўнасць беларусаў у 30-е гады XX стагоддзя праз знішчынне эліты беларускага народу. Каля 29 кастрычніка 1937 году было растраляна больш ста навукоўцаў, пісьменнікаў, настаўнікаў, якія былі патрыётамі Беларусі. Адначасова з гэтым Сталін ліквідаваў класічны беларускі правапіс, пачаўшы каланіяльную палітыку русіфікацыі: закрываючы беларускія школы, вынішчаючы нацыянальныя кадры, зрусіфікаваўшы грамадскае жыццё.

Толькі ў часы перабудовы парасткі нацыянальнай свядомасці абудзіліся і прывялі да стварэння нацыянальнага руху – Беларускага Народнага Фронту. На першых адносна свабодных выбарах 1990 года пры шаленым супрацьдзеянні камуністаў народ падтрымаў кандыдатаў ад БНФ у буйных гарадах і ў Вярхоўным Савеце БССР была створана фракцыя БНФ пад кіраўніцтвам Зянона Пазьняка – лідэра БНФ.

Маючы меншасць у пракамуністычным Савеце сябры БНФ здолелі прымусіць большасць прыняць Дэкларацыю аб суверэнітэце БССР у 1990 г.. Рэакцыйныя сілы КПСС 19 жніўня 1991 года спрабавалі арганізаваць путч супраць народам абранай улады ў Расіі, але былі пераможаны народным супрацівам.

Фракцыя БНФ пасля жнівеньскага путча разам з грамадзянамі на плошчы перад будынкам Вярхоўнага Савета прымусіла пайсці ў адстаўку пракамуністычнага старшыню ВС Дземянцея і 25 жніўня надала Дэкларацыі аб суверэнітэце значэнне Канстытуцыйнага Акта.

25 жніўня 1991 года ў залу Вярхоўнага Савету быў унесены нацыянальны бел-чырвонабелы гістарычны сцяг. Сярод дэпутатаў, якія яго суправаджалі быў заўважаны А. Лукашэнка. У верасні 1991 года бел-чырвона-беламу сцягу быў нададзены статус дзяржаўнага сцяга, дзяржаўным гербам стала "Пагоня", а краіна стала называцца – Рэспубліка Беларусь.

25 жніўня 1991 года – адраджэнне незалежнасці Беларусі. Гэта падцвердзілі ўсе 18 гадоў, што мінулі з таго часу. І як бы не спрабаваў бы рэжым знішчыць памяць аб гісторыі Беларусі, перапісваючы падручнікі пад першага прэзідэнта, але СВЯТА 25 ЖНІЎНЯ застанецца ў памяці ўсіх жывых БЕЛАРУСАЎ. ЖЫВЕ БЕЛАРУСЬ!

**Л. Гаравы.**

*У новым навучальным годзе зноў будзе дэфіцыт некаторых школьных падручнікаў. Чыноўнікі Міністэрства адукацыі тлумачаць гэта тым, што ў гэтым навучальным годзе завяршаецца канчатковы пераход да 11-гадовай адукацыі, і няма сэнсу на адзін год распрацоўваць новыя падручнікі.* 

**Заснавальнік і рэдактар:**  Сяржук Салодкі

**Адрас рэдакцыі:** г.Віцебск, 3-я Мопраўская, д. 14, тэл. 26-42-02, маб. +375299410197 Наклад: 290 асобнікаў. Выдаецца пры падтрымцы сяброў. Распаўсюджваецца бясплатна.

# ПОБАЧ З КРАІНАЙ КАТАСТРОФ В ПОЛЯХ ДОРОФЕЕВА

Ужніўні ў Расіі зноў усё пасыпалася. У ранейшыя гады былі путч, дэфолт, пагібель «Курска»... Цяпер — ка-<br>тастрофа «Расійскіх віцязяў» (знішчальнікі Су-27 чамусьці практыкаваліся над жылым раёнам), тэракт з<br>мноствам ахвяр *тастрофа «Расійскіх віцязяў» (знішчальнікі Су-27 чамусьці практыкаваліся над жылым раёнам), тэракт з*  лавенного принциплатные» концерты Ирины Дорофеевой колхо-

# **Урад і Нацбанк раскрылі карты**

«Урад выканаў структурны кантрольны паказчык на канец сакавіка 2009 году па лібэралізацыі цэнаў, павысіў цэны на жыльлёвакамунальныя паслугі, зьнізіў заработную плату ў дзяржаўным сэктары, адмовіўся ад практыкі разьмяшчэньня дэпазытаў цэнтральных і мясцовых органаў кіраваньня ў камэрцыйных банках, скасаваў абмежавальны верхні паказьнік працэнтнай стаўкі для крэдытаў у беларускіх рублях, якія выдаюцца карпаратыўнаму сэктару», — напісана ў лісьце кіраўніка ўраду Сяргея Сідорскага і старшыні праўленьня Нацбанку Пятра Пракаповіча.

Ліст, датаваны 19 чэрвеня, апублікаваны на афіцыйным сайце МВФ. У ім, сярод іншага, беларускі бок просіць павялічыць аб'ём крэдыту stand-by яшчэ прыкладна на мільярд даляраў.

### **Цытаты зь ліста**

«Рост беларускай эканомікі ў першым квартале бягучага году істотна запаволіўся».

«Чакаецца зьніжэньне ВУП у 2009 годзе прыкладна на 3%».

«Спажывецкія кошты вырасьлі ў студзені пасьля аднаразовай дэвальвацыі. У адпаведнасьці з жорсткай падаткова-бюджэтнай і грашова-крэдытнай палітыкай, якую мы праводзім, за пэрыяд, які мінуўся з таго часу, месячны ўзровень інфляцыі зьнізіўся, прычым цяпер чакаецца, што ў 2009 годзе інфляцыя на канец пэрыяду складзе каля 11 працэнтаў».

«Мы практычна спынілі аказаньне падтрымкі ліквіднасьці банкаў, не забясьпечанай закладам. Мы прызнаем, што такая падтрымка павінна заставацца сапраўды выключнай, і ў цэлым будзем старацца не карыстацца дадзеным інструмэнтам».

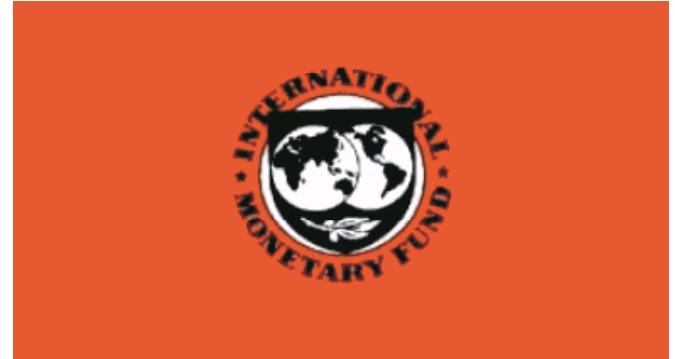

«Прынята рашэньне не праводзіць павышэньня зарплаты ў дзяржаўным сэктары да верасьня 2009 году».

### **ПЛЯНЫ УРАДУ**

Урад мае скасаваць два мэтавыя падаткі і мясцовы падатак з продажу тавараў ураздроб.

Урад таксама абяцае зьнізіць стаўку падатку на прыбытак з 24% да 20%. «Каб кампэнсаваць страту даходаў у выніку такіх захадаў, мы таксама падвысім стаўку ПДВ з 18 да 22%».

У лісьце гаворыцца, што да канца сьнежня 2009 году будзе распрацаваны плян дзеяньняў па продажы за-

Урад шукае стратэгічных інвэстараў, якія набудуць кантрольныя пакеты акцыяў ААТ «Белпрамбудбанк» і ААТ «Белінвэстбанк», а таксама пакеты акцыяў АСБ «Беларусбанк» і ААТ «Белаграпрамбанк».

Урад таксама плянуе да 30 верасьня ўнесьці на разгляд у парлямэнт законапраект «Аб прыватызацыі».

межным інвэстарам усіх нефінансавых кампаніяў Нацбанку. студзені.

**Беларусь і МВФ** У студзені 2009 году МВФ ухваліў выдзяленьне Беларусі стабілізацыйнага крэдыту ў памеры 2,46 мільярда даляраў пад рэалізацыю праграмы рэформаў, якая разьлічана на 15 месяцаў.

Першы транш крэдыту — 788 мільёнаў даляраў

— паступіў у Беларусь у

Беларусь уваходзіць у МВФ з 1992 году. За гэты час яна атрымала два траншы крэдыту па праграме сыстэмных рэформаў: у жніўні 1993 году (98 млн. даляраў) і ў лютым 1995 году (101,7 млн. даляраў), а таксама адзін транш крэдыту stand-by у верасьні 1995 году (101,7 млн. даляраў). Пазьней фонд спыніў выдзяленьне Беларусі крэдытаў з прычыны неадпаведнасьці эканамічнай палітыкі ўраду

рэкамэндацыям МВФ.

Газета.Ru», каментуючы каскад катастроф, робіць лапідарную выснову: «Усё запушчана». У артыкуле наўпрост гаворыцца: Расія імкліва занепадае, развальваецца што да тэхналогій ды інфраструктуры.

Шалёныя нафтадолары мінулых гадоў пайшлі не на мадэрнізацыю, а на пусканне пылу ў вочы ды абагачэнне вузкага кола асоб.

Не лепш і ў плане геапалітычным. Таксама ўсё запушчана. Даводзіцца плаціць і па старых імперскіх рахунках, і па новых. Масква мітусіцца, спрабуючы ўтрымаць уплыў на сваіх ускраінах ды абсягу «постсаўка».

Крэмль небяспечна эксперыментуе з каўказскай парахавой бочкай, зноў уваходзіць у бессэнсоўны клінч з Украінай (маецца на ўвазе дзіўная эпістала Мядзведзева Юшчанку), нарэшце — апынуўся на нажах з Беларуссю, што раней лічылася адданай саюзніцай. Малочная вайна нібыта скончылася, але прывід новых канфліктаў блукае паміж Оршай і Смаленскам.

Расійская эліта стала закладніцай імперскай мадэлі. Думкі ды памкненні скіраваны вонкі, за межы краіны, стратэгі клапоцяцца аб сферах геапалітычных інтарэсаў, Крэмль спрабуе так ці інакш «пашыхтаваць» суседзяў. У той жа час уласны народ — таленавіты і шчыры — у масе сваёй бедны, неўладкаваны, пастаянна адпраўляе дзяцей на чарговую вайну ды топіць няўцешнасць у шклянцы.

І цяпер змадэлюйце будучыню Беларусі ў выпадку лагічнага завяршэння гэтак званага саюзнага праекта. Асобна ацаніце «дальнабачнасць» тых апазіцыйных палітыкаў, якія жадаюць паказаць сябе перад Крамлём, абяцаючы быць лепшымі інтэгратарамі, чым «рэнегат» Лукашэнка.

Апошні, мне падаецца, шчыры, калі гаворыць, што беларусы і расійцы адзін народ. Ён сапраўды так думае. Паміж афіцыйным лідэрам Беларусі і апазіцыйнымі нацыяналістамі — светапоглядная ды культурная бездань. Але фенаменальным інстынктам улады Лукашэнка адчуў смяротную небяспеку ранейшага фармату знешняй палітыкі. Гэта — калі яе, па вялікім рахунку, не было: была толькі жорсткая прывязка да Масквы.

Вядома, эканамічная, энергетычная залежнасць так ці іначай не знікне за два дні. І за дзесяць гадоў — таксама. Але гэта не аргумент, каб рэанімаваць «братэрскую інтэграцыю» ды яшчэ абяцаць пайсці ў ёй далей за Лукашэнку. Так, калі пастарацца, Расія можа даць трохі таннейшы газ, але ненадоўга і за палітычныя саступкі.

Тое ж тычыцца і крэдытаў. Беларускі кіраўнік вынес смецце з хаты, расказаўшы, як за 500 мільёнаў долараў патрабавалі прызнаць Абхазію з Паўднёвай Асеціяй. А што запатрабуюць за мільярд? За пяць мільярдаў? Між тым грошай трэба шмат, лапіць дзіркі ў фінансах хутка не будзе чым.

Тутэйшае начальства дапяла: што да мадэрнізацыі, то на Расію спадзявацца няма чаго. Вуснамі Лукашэнкі абвешчаны курс на ўкараненне еўрапейскіх тэхналогій, прыцягненне заходніх інвестыцый.

Але заганнасць парадыгмы ў тым, што мадэрнізацыя ўяўляецца аўтарытарнай. Каб у вытворчасці ўсе шасцярэнькі круціліся па-еўрапейску — дакладна і без скрыпу, а вось у палітыцы — каб заставалася анахранічная машына адзінаўладдзя і задушэння любой альтэрнатывы. Маўляў, нашаму народу заходнія дэмакратычныя прыбамбасы толькі шкодзяць.

Аказваецца, свінакомплекс паводле дацкіх або галандскіх стандартаў — са-

мае тое, а вось выбары або доступ да інфармацыі паводле тых жа стандартаў нашай грамадзе не пасуюць. Добра ж улада думае пра свой народ, калі лічыць, што толькі свінні ў роднай айчыне дараслі да еўрастандартаў!

Па сутнасці, беларускія дзяржаўныя ідэолагі ў трохі іншай абгортцы падносяць тую ж канцэпцыю «суверэннай дэмакратыі», якую вынайшла расійскае кіраўніцтва. І тут, і там апраўдваюць нейкі трохі асучаснены варыянт самадзяржаўя. У гэтым сэнсе рэжымы ў Расіі і Беларусі сапраўды браты.

Так, у нас лепей што да побытавых умоў, няма такіх кантрастаў і, мабыць, такой карупцыі, як у Расіі. Але калі казаць пра мысленне кіроўнай эліты — таксама «ўсё запушчана». І таму сённяшні еўрапейскі трэнд нашай краіны — слабы, палавіністы, без гарантый поспеху. Беларусь па-ранейшаму занадта моцна прывязана да краіны перманентных катастроф — Расіі.

Гаворка не пра тое, каб быць з ёю на нажах. Усе войны апошняга часу між Масквой і Мінскам — гэта акурат канвульсіі «братэрскай інтэграцыі». Патрэбны прагматычныя і празрыстыя адносіны (эксперты апошнім часам сталі ўжываць тэрмін «фінляндызацыя»). Але палітыкі дзвюх краін чапляюцца за міфы. Кшталту братэрства па зброі, якога дэ-факта даўно няма, але якое будуць піярыць манеўрамі «Захад-2009».

І таму наперадзе — яшчэ доўгі, пакутлівы перыяд высвятлення дачыненняў між дзвюма краінамі, у якіх агульная гісторыя хваробы. Усё занадта запушчана.

> **Аляксандр Класкоўскі, БелаПАН.**

# **зарабатывает**

зы выделяют специальную технику и выплачивают певице гонорары.

Гастрольный график «лица Беларуси» Ирины Дорофеевой по Витебской области впечатлил: за неполные три недели 50 (!) концертов в полях, на зернотоках и даже в погранотрядах, пишет «Комсомольская правда в Беларуси».

Недавно концерт Дорофеевой прошел в районном центре Верхнедвинск. Местные жители до сих пор делятся своими впечатлениями.

- Добры канцэрт! Гавораць, што хораша спявала, - оживились бабушки, торгующие на местном мини-рынке белым наливом и укропом. - А чаго ж не спяваць? Ёй жа восемь мільёнаў заплацілі, дык можна і паспяваць…

В час дня в хозяйстве «Леонишино», которое находится неподалеку от Верхнедвинска, - концерт Ирины Дорофеевой. Часть сельчан уселась перед прицепом прямо на колючие остатки овса. Возле прицепа - специально привезенная машина-генератор и огромный автобус с большой надписью «Министерство обороны» - по совместительству гримерка «лица Беларуси».

Из-за неполадок со звуком первой песней стала «Купалінка», которую Дорофеева исполнила а капелла. Под следующие песни певица умудрилась даже станцевать на небольшом пространстве сцены-прицепа. Затем народ развлекали песнями бэк-вокалистки Дорофеевой.

В это время возле полевой кухни, которая находилась поодаль от сцены, спешились три комбайнера - именно столько единиц техники находились в огромном поле. Работники взяли в руки тарелки с кашей и, не глядя на сцену, стали аппетитно жевать.

- Вкусно вам под песни «Лица Беларуси» обедается?

- Не знаю… - усмехнулся один.

- Конечно! - хмыкнул другой.

- Если бы еще и что-нибудь под обед было - другое дело. А так, на сухую, песни как-то несерьезно… - зачерпывая ложкой кашу, улыбнулся загорелый механизатор.

Стало понятно, что местным работягам не до концерта. Поели - и по комбайнам...

- И зачем было везти сюда народ, не проще ли было организовать выступление в местном ДК.

- Конечно, нам это было бы в 10 раз проще. А в поле пришлось еще и генератор везти. А это риск, не дай бог, что…

- вздохнул заместитель председателя Верхнедвинского райисполкома Владимир Яковлев. - Но это было пожелание администрации: организовать концерт Ирины Аркадьевны именно в поле. Наверное, установка у них такая… От нас это не зависит. Мы к их графику никакого отношения не имеем. Нам прислали - и все. В сельской местности нас кормят. Какие-то наши давние друзья и спонсоры помогают с проживанием. В некоторых городах продают билеты на уровне районных исполкомов, чтобы концерт мог увидеть целый город.

Конечно, поддержка есть, спасибо Витебскому областному исполкому. Административный ресурс должен присутствовать, когда идет такая акция.

Cегодня на бесплатный концерт Ирины Дорофеевой пришло меньше сотни человек. Причем их еще и на бесплатном автобусе до поля прокатили…

- Просто они так придумали - людям пришлось идти полтора километра. Если бы они сделали все это в деревне… Вы просто попали на такой район, все очень тяжело, - объяснила Дорофеева. Говорить проще всего. А вы возьмите и станьте «Лицом Беларуси», чтобы поняли, что за труд нужно пройти до того, чтобы тебе такая почетная обязанность выпала, из-за которой тебе приходится пахать раз в пять больше чем всем остальным, - заявил Юрий Савош, продюсер Доровеевой. - Она же не сама себя назначила: «Можно я буду «Лицом Беларуси»?» Для этого надо было тысячи концертов отработать, в том числе и на полях.

- А еще хорошо, что есть административный ресурс, - сказала Дорофеева. - Как в любом деле. Когда есть национальная идея и когда есть какие-то песни, которые вдохновляют народ на единство, на патриотизм и на такую достойную жизнь, то это и поддерживается.

После концерта Ирины Дорофеевой в Леонишино начались дожди.

- Но уборка движется. Впечатления о концерте хорошие, всем понравилось, - рассказал заместитель директора КУП СХП «Леонишино» Верхнедвинского района Михаил Бароха. - Если бы концерт был в нашем Доме культуры, то народу было бы больше. Там 136 мест.

- А во что хозяйству обошелся концерт Ирины Дорофеевой?

- Они нам предъявили счет на два миллиона, мы подписали договор.

- Для хозяйства это очень затратно?

- Сейчас же сложная обстановка, кризис, туго с деньгами. Но что делать? Раз надо - значит надо…

Об остальной части гонорара рассказала руководитель отдела культуры Верхнедвинского райисполкома Надежда Москвичева.

- Заплатили все организации Верхнедвинска: каждый профсоюз внес свою лепту. Это же поощрение трудовых коллективов через профсоюзы: приехала такая известная, заслуженная артистка. И мы коллегиально решили: провести концерт в городском парке, чтобы было более массово и публично. А сумму гонорара разделить между хозяйством и профсоюзами. Получился настоящий праздник.

*Сталі вядомыя абавязаньні, якія ўзяла на сябе Беларусь перад МВФ, каб атрымаць крэдыт standby памерам 3,52 мільярда даляраў ЗША.*